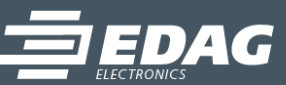

# **HMI TOOLBOX**

## **Complete solution for Integrating and Testing new HMI Systems in the Vehicle**

Introducing new HMI designs into an existing vehicle to make them "experienceable" there is the key task of the HMI Toolbox. However, it also makes it possible for existing controls and displays in the vehicle to be used to control and display measuring technology.

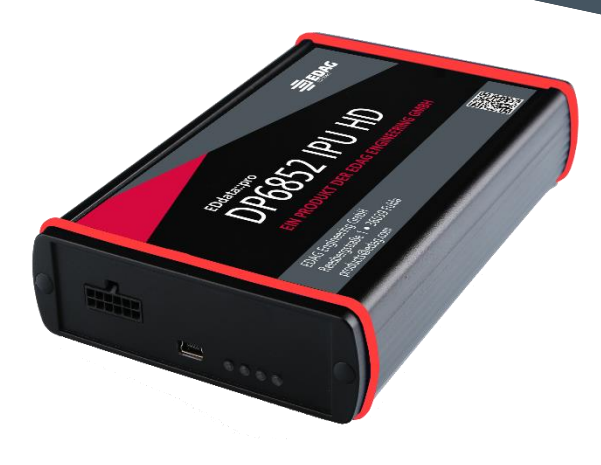

IPU HD image processing unit

### **Elements of HMI Toolbox:**

- DP6852 IPU HD
- DP6811 cluster
- DP6812 HUD
- DP6823 HMI switch box

# **Applications:**

- Extracting display contents
- Capturing touch data
- Showing own contents in vehicle displays, cluster and HUD

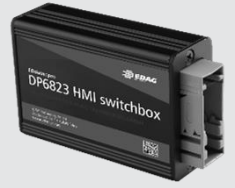

HMI switch box

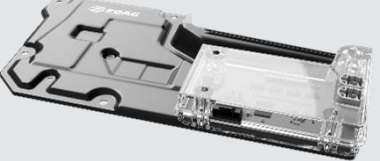

HUD manipulation board Cluster manipulation board

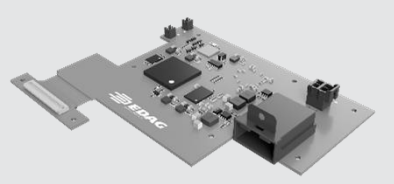

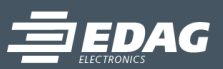

# **Applications: Central infotainment system**

- Installation of external videos
- Selecting source (original / PC)
- Controlling your own GUI with original vehicle control elements (incl. touch)
- Streaming original vehicle image to PC via USB, or for presentations, send straight to external monitor via HDMI
- Capturing and filtering touch data
- Supporting super frames on more than one monitor

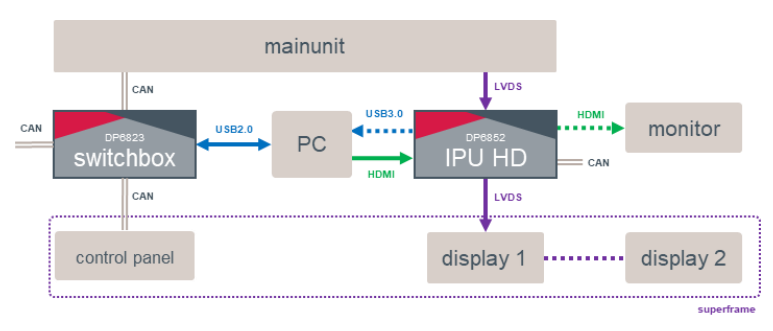

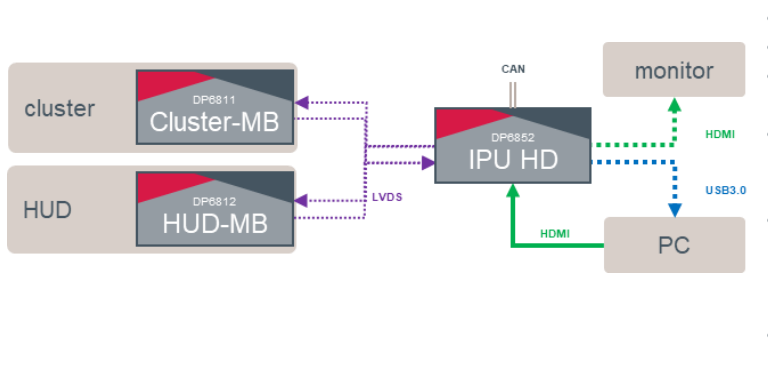

# **Applications: Cluster or HUD**

- Installation of external videos
- Selecting source (original / PC)
- Frame grabber for extraction of content displayed
- Controlling the operating modes via **CAN**
- Streaming original vehicle image to PC via USB, or for presentations, send straight to external monitor via HDMI
- Integration of our cluster or HUD manipulation boards straight into the series components

#### **Special functions:**

- Magic Pixel: Permits crossfading of defined image areas one colour becomes "transparent"
- Frame grabber: Extraction of the image data from the vehicle displays  $\rightarrow$  USB3.0 interface
- HDMI out: In conjunction with the frame grabber, the image is transferred to an HDMI interface instead of USB3.0
- Multi-Config: Selection of various display configurations via CAN bus

#### **Contact**

EDAG Electronics Dr.-Ludwig-Kraus-Straße 2 85080 Gaimersheim Tel: +49 8458 3238-0 Email: [products@edag.com](mailto:support@edag.com) www.edag.com

## **Ordering information**

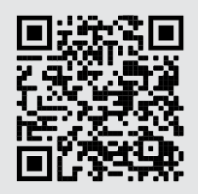

We offer customised solutions for your application, and look forward to discussing your individual project with you.